$|1|$ 

## На рисунке справа схема дорог Н-ского района изображена в виде графа, в таблице содержатся сведения о длинах этих дорог (в километрах).

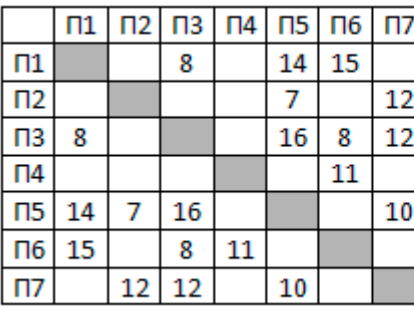

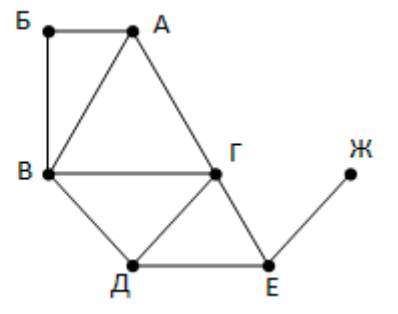

Так как таблицу и схему

рисовали независимо друг от друга, то нумерация населённых пунктов в таблице никак не связана с буквенными обозначениями на графе. Укажите кратчайший путь из пункта Б в пункт Ж. В ответе перечислите все населённые пункты, через которые проходит путь. Например, путь из Г в В через А и Б записывается как ГАБВ.

Логическая функция F задаётся выражением  $\neg$ (b  $\rightarrow$  a)  $\land$  (c  $\rightarrow$  d)  $\neq$  (a  $\land$  b  $\land$  c  $\land \neg$ d).

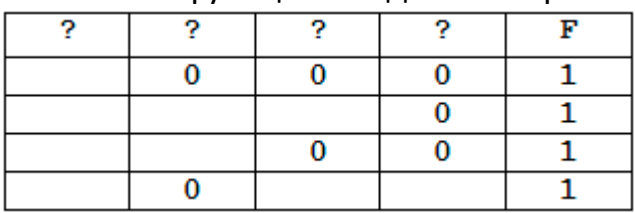

На рисунке приведён частично заполненный

фрагмент таблицы истинности функции F, содержащий неповторяющиеся строки. Определите, какому столбцу таблицы истинности функции F соответствует каждая из переменных a, b, c, d.

 $\overline{\mathbf{3}}$ 

 $\overline{\mathbf{z}}$ 

В фрагменте базы данных представлены сведения о родственных отношениях. Определите максимальную разницу между годами рождения двух родных брата и сестры.

 $\tau$  . A contract the  $\sigma$ 

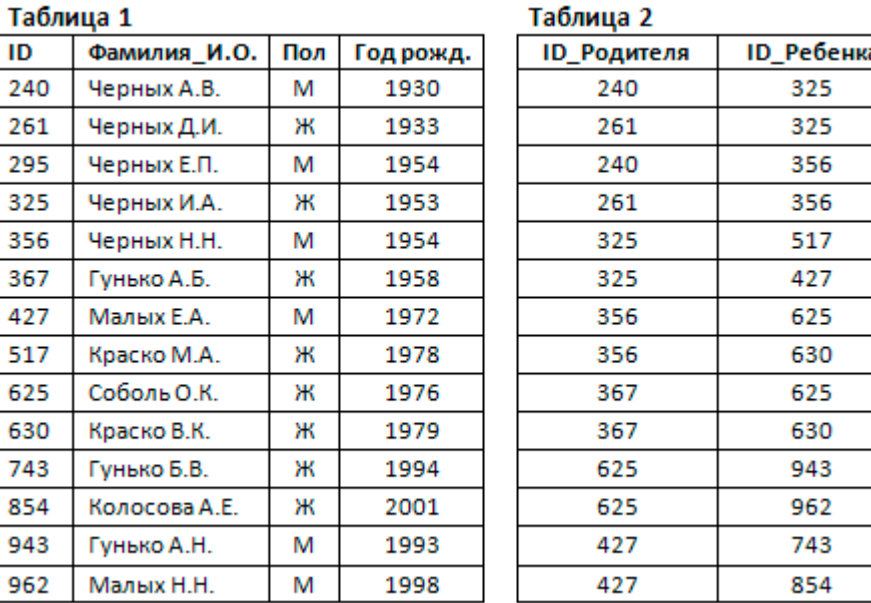

 $\overline{\mathbf{a}}$ 

По каналу связи передаются сообщения, содержащие только семь букв: А, Б, В, Г, Д, Е и Ж. Для передачи используется двоичный код, удовлетворяющий условию Фано. Для буквы А используется кодовое слово 1; для буквы Б используется кодовое слово 01. Какова минимальная общая длина кодовых слов для всех семи букв?

 $\overline{5}$ На вход алгоритма подаётся натуральное число N. Алгоритм строит по нему новое число R следующим образом.

1. Строится двоичная запись числа N.

2. К этой записи дописываются справа ещё два разряда по следующему правилу:

а) складываются все цифры двоичной записи, и остаток от деления суммы на 2 дописывается в конец числа (справа). Например, запись 11100 преобразуется в запись 111001;

б) над этой записью производятся те же действия – справа дописывается остаток от деления суммы цифр на 2.

Полученная таким образом запись (в ней на два разряда больше, чем в записи исходного числа N) является двоичной записью искомого числа R. Сколько различных чисел, меньших 100, могут появиться на экране в результате работы автомата?

6

Определите, при каком наименьшем введённом значении переменной с программа выведет число, превосходящее 2000.

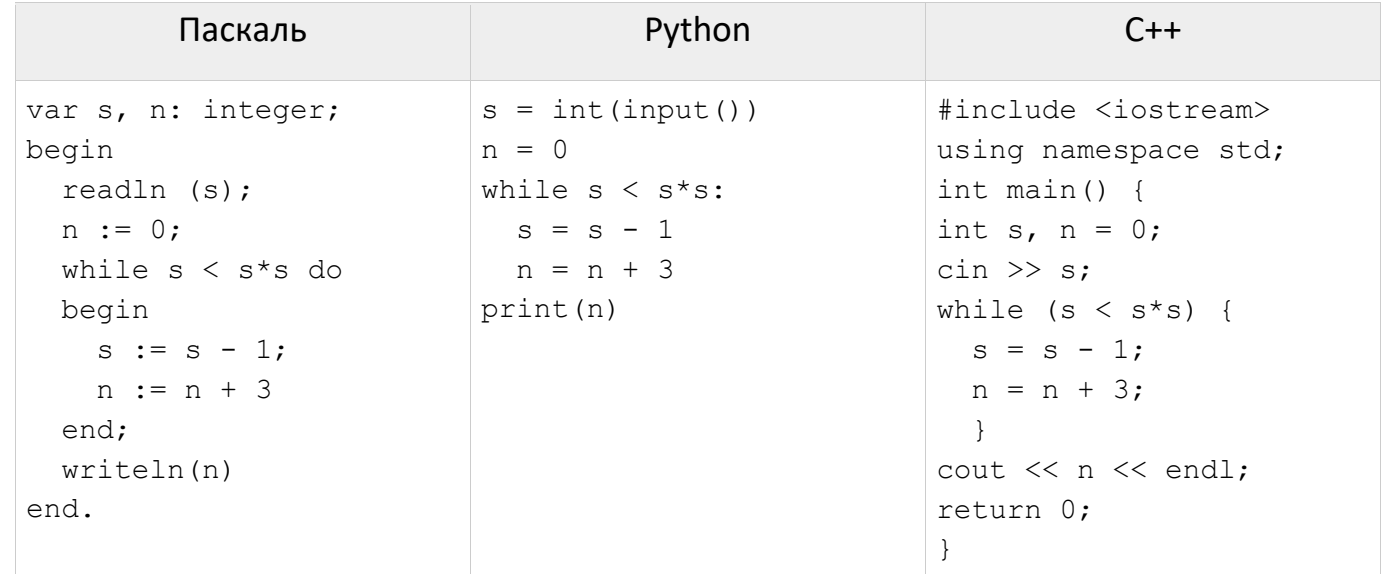

 $\overline{\mathbf{z}}$ 

Для хранения в информационной системе документы сканируются с разрешением 400 ррі и цветовой системой, содержащей  $2^{24}$  = 16 777 216 цветов. Методы сжатия изображений не используются. Средний размер отсканированного документа составляет 6 Мбайт. В целях экономии было решено перейти на разрешение 100 ррі и цветовую систему с уменьшенным количеством цветов. Средний размер документа, отсканированного с изменёнными параметрами, составляет 64 Кбайт. Определите количество цветов в палитре после оптимизации.

- 8 Вася составляет 4-буквенные слова, в которых есть только буквы С, Ч, И, Т, А, Й, причём буква А может встретиться в каждом слове не более 1 раза. Каждая из других допустимых букв может встречаться в слове любое количество раз или не встречаться совсем. Словом считается любая допустимая последовательность букв, не обязательно осмысленная. Сколько различных слов может написать Вася?
- 9 Откройте файл электронной таблицы 9-0.xls, содержащей вещественные числа результаты ежечасного измерения температуры воздуха на протяжении трёх месяцев. Найдите разность между максимальным и средним арифметическим

**KEF3-21** значениями температуры в мае в первой половине дня (до 12:00 включительно). В ответе запишите только целую часть получившегося числа.

10 С помощью текстового редактора определите, сколько раз, не считая сносок, встречается слово «день» или «День» в тексте романа в стихах А.С. Пушкина «Евгений Онегин» (файл 10-0.docx). Другие формы слова «день», такие как «дни», «днями» и т.д., учитывать не следует. В ответе укажите только число.

11 При регистрации в компьютерной системе каждому пользователю выдаётся пароль, состоящий из 12 символов и содержащий только символы из 5-символьного набора: А, В, С, D, Е. В базе данных для хранения сведений о каждом пользователе отведено одинаковое и минимально возможное целое число байт. При этом используют посимвольное кодирование паролей, все символы кодируют одинаковым и минимально возможным количеством бит. Кроме собственно пароля, для каждого пользователя в системе хранятся дополнительные сведения, для чего отведено 11 байт на одного пользователя. Определите объём памяти (в байтах), необходимый для хранения сведений о 40 пользователях.

12 Исполнитель Редактор получает на вход строку цифр и преобразовывает её. Редактор может выполнять две команды, в обеих командах у и у обозначают цепочки символов.

1. Заменить  $(v, w)$ 

 $2.$  нашлось (v)

Первая команда заменяет в строке первое слева вхождение цепочки у на цепочку w. Если цепочки у в строке нет, эта команда не изменяет строку. Вторая команда проверяет, встречается ли цепочка v в строке исполнителя Редактор. Дана программа для исполнителя Редактор:

```
НАЧАЛО
ПОКА нашлось (333) ИЛИ нашлось (555)
  ЕСЛИ нашлось (555)
    ТО заменить (555, 3)
    ИНАЧЕ заменить (333, 5)
  КОНЕЦ ЕСЛИ
КОНЕЦ ПОКА
KOHELL
```
Какая строка получится в результате применения приведённой выше программы к строке, состоящей из 62 идущих подряд цифр 5? В ответе запишите полученную строку.

13 На рисунке изображена схема дорог, связывающих города А, Б, В, Г, Д, Е, К, Л, М, Н, П, Р, Т. По каждой дороге можно двигаться только в одном направлении, указанном стрелкой. Сколько существует различных путей из города А в город Т?

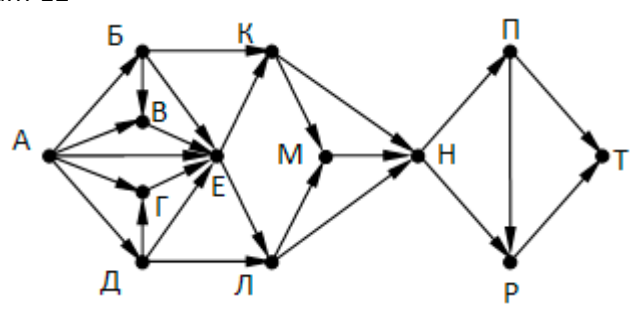

Сколько единиц в двоичной записи числа  $8^{1023} + 2^{1024} - 3$ ?

Укажите наименьшее целое значение А, при котором выражение

$$
3y + 2x < A) \lor (x > 8) \lor (y > 12)
$$

истинно для любых целых положительных значений х и у.

 $|16|$  Функция F(n), где n – натуральное число, задана следующим образом:

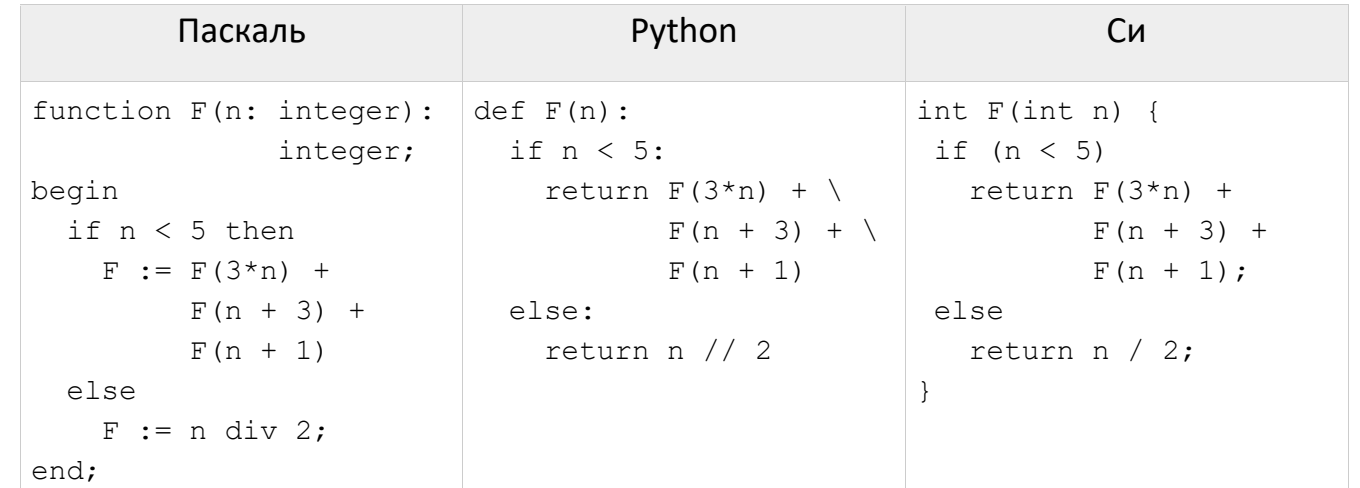

Чему будет равно значение, вычисленное алгоритмом при выполнении вызова F(2)?

- 17 Посчитайте количество и сумму чисел, находящихся в промежутке [1840, 9052], которые делятся на 7 и не делятся на 23. Запишите в ответе сначала количество, затем сумму.
- 18 Квадрат разлинован на N×N клеток (1 < N < 20). Исполнитель Робот может перемещаться по клеткам, выполняя за одно перемещение одну из двух команд: вправо или вниз. По команде вправо Робот перемещается в соседнюю правую клетку, по команде вниз - в соседнюю нижнюю. При попытке пересечь границы (внутренние, обозначенные жирными линиями, или границы квадрата) Робот разрушается. В каждой клетке квадрата указана плата за посещение в размере от 1 до 100. Посетив клетку, Робот платит за её посещение; это также относится к начальной и конечной точке маршрута Робота. Определите минимальную и максимальную денежную сумму, которую заплатит Робот, пройдя из левой верхней клетки в правую нижнюю. В ответе укажите два числа - сначала минимальную сумму, затем максимальную.

Исходные данные для Робота записаны в файле 18-87.xls в виде прямоугольной таблицы, каждая ячейка которой соответствует клетке квадрата.

Вариант 12 КЕГЭ-21

**21** может **добавить** в одну из куч **три камня** или **увеличить** количество камней в куче **в два раза**. Чтобы делать ходы, у каждого игрока есть неограниченное количество камней. Игра завершается в тот момент, когда суммарное количество камней в кучах становится не менее 75. Победителем считается игрок, сделавший последний ход, т. е. первым получивший позицию, в которой в кучах будет 75 или больше камней.

В начальный момент в первой куче было 9 камней, во второй куче – S камней, 1 ≤ S ≤ 65. Будем говорить, что игрок имеет выигрышную стратегию, если он может выиграть при любых ходах противника.

Ответьте на следующие вопросы:

 **Вопрос 1.** Известно, что Ваня выиграл своим первым ходом после неудачного первого хода Пети. Назовите минимальное значение S, при котором это возможно.

 **Вопрос 2.** Укажите минимальное значение S, при котором у Пети есть выигрышная стратегия, причём Петя не может выиграть первым ходом, но может выиграть своим вторым ходом независимо от того, как будет ходить Ваня.

 **Вопрос 3.** Найдите два значения S, при которых у Вани есть выигрышная стратегия, позволяющая ему выиграть первым или вторым ходом при любой игре Пети, и при этом у Вани нет стратегии, которая позволит ему гарантированно выиграть первым ходом. Найденные значения запишите в ответе в порядке возрастания.

**22** Ниже записана программа. Получив на вход число x, эта программа печатает два числа, a и b. Укажите наибольшее из таких чисел x, при вводе которых алгоритм печатает сначала 8, а потом 19.

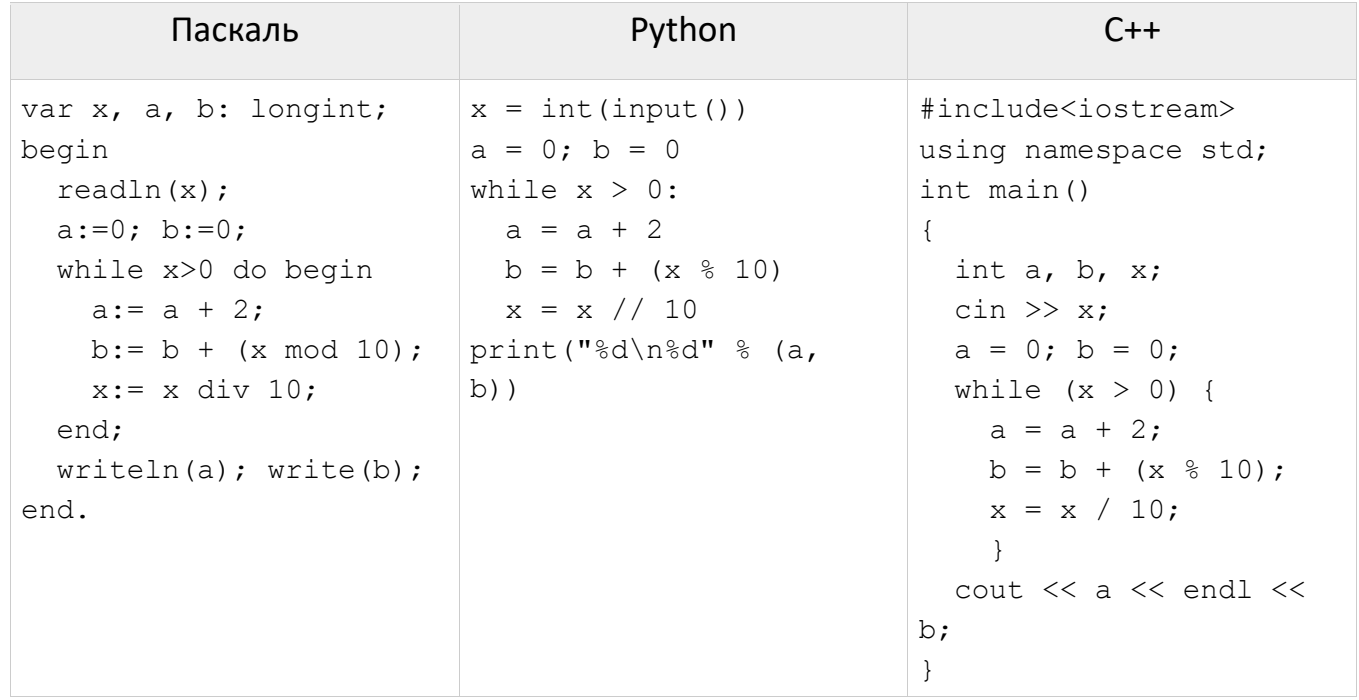

**23** Исполнитель Калькулятор преобразует число на экране. У исполнителя есть две команды, которым присвоены номера:

- 1. Прибавить 2
- 2. Умножить на 3

Программа для исполнителя Калькулятор – это последовательность команд. Сколько существует программ, для которых при исходном числе 1 результатом является число 63 и при этом траектория вычислений содержит число 25 и не

содержит числа 6?

- 24 Текстовый файл 24-j4.txt состоит не более чем из 10<sup>6</sup> символов J, O, B, S. Сколько раз встречаются комбинации «BOSS» при этом до и после этого слова нет символа «J»? Например, комбинации «JBOSS», «BOSSJ» и «JBOSSJ» не должны учитываться.
- 25 Напишите программу, которая ищет среди целых чисел, принадлежащих числовому отрезку [394480; 394540], числа, имеющие максимальное количество различных делителей. Выведите информацию о таких числах, расположив их в порядке возрастания. Для каждого числа выведите два его наибольших делителя в порядке убывания.
- 26 Системный администратор раз в неделю создаёт архив пользовательских файлов. Однако объём диска, куда он помещает архив, может быть меньше, чем суммарный объём архивируемых файлов. Известно, какой объём занимает файл каждого пользователя. По заданной информации об объёме файлов пользователей и свободном объёме на архивном диске определите максимальное число пользователей, чьи файлы можно сохранить в архиве, а также максимальный размер имеющегося файла, который может быть сохранён в архиве, при условии, что сохранены файлы максимально возможного числа пользователей.
	- Входные данные. В первой строке входного файла 26-3.txt находятся два числа: S размер свободного места на диске (натуральное число, не превышающее 10 000) и N - количество пользователей (натуральное число, не превышающее 1000). В следующих N строках находятся значения объёмов файлов каждого пользователя (все числа натуральные, не превышающие 100), каждое в отдельной строке. Запишите в ответе два числа: сначала наибольшее число пользователей, чьи файлы могут быть помещены в архив, затем максимальный размер имеющегося файла, который может быть сохранён в архиве, при условии, что сохранены файлы максимально возможного числа пользователей.

Пример входного файла:

- 100 4
- $80$
- 30
- $50$
- 40

При таких исходных данных можно сохранить файлы максимум двух пользователей. Возможные объёмы этих двух файлов 30 и 40, 30 и 50 или 40 и 50. Наибольший объём файла из перечисленных пар - 50, поэтому ответ для приведённого примера: 250

 $|27|$ 

Набор данных состоит из нечётного количества пар натуральных чисел. Необходимо выбрать из каждой пары ровно одно число так, чтобы сумма выбранных чисел была максимальной при условии, что чётность этой суммы совпадает с чётностью большинства выбранных чисел. Определите максимальную сумму, которую можно получить при таком условии. Гарантируется, что удовлетворяющий условиям выбор возможен.

Входные данные. Даны два входных файла (файл А и файл В), каждый из которых

## Вариант 12 КЕГЭ-21

содержит в первой строке количество чисел N (1 ≤ N ≤ 100000). Каждая из следующих N строк содержит два натуральных числа, не превышающих 10000. **Пример входного файла**:

5

- 13 8
- 5 11
- 6 9
- 7 2
- 9 14

Для указанных данных надо выбрать числа 13, 11, 6, 7 и 14. Большинство из них нечётны, их сумма 51 тоже нечётна.

В ответе укажите два числа: сначала искомое значение для файла А, затем для файла B.